https://www.100test.com/kao\_ti2020/137/2021\_2022\_VB\_E5\_9F\_B A\_E7\_A1\_80\_E6\_95\_c97\_137897.htm .2VB 1.  $VB$ 

Byte Byt1 0 255 Integer %Int2 - 32,768 32,767 Long&amp.Lng4 -2,147,483,648 2,147,483,647 Single Sng4 -3.402823E38 -1.401298E-45 1.401298E-45 3.402823E38 Double#Dbl8 -1.79769313486232E308 - 4.94065645841247E-324 :4.94065645841247E-324 1.79769313486232E308货币 Currency@Cur8 -922,337,203,685,477.5808 922,337,203,685,477.5807 Boolean Bln2 True False Date Dtm8 100 1 1 9999 12 31 Object Obj4 Object String\$Str10 0 20 String\$Str 1 65,400 Variant Vnt16 个字节任何数字值,最大可达 Double 的范围 变体字符 Variant Vnt22  $\sim$  String  $\sim$  $1$  VB  $($ 据类型。 2) 逻辑型数据只有True 和False两个值,转换成整

 $Tri.e = -1$  ,  $Fals = 0$  , and the set of the set of the set of the set of the set of the set of the set of the set of the set of the set of the set of the set of the set of the set of the set of the set of the set of the set o

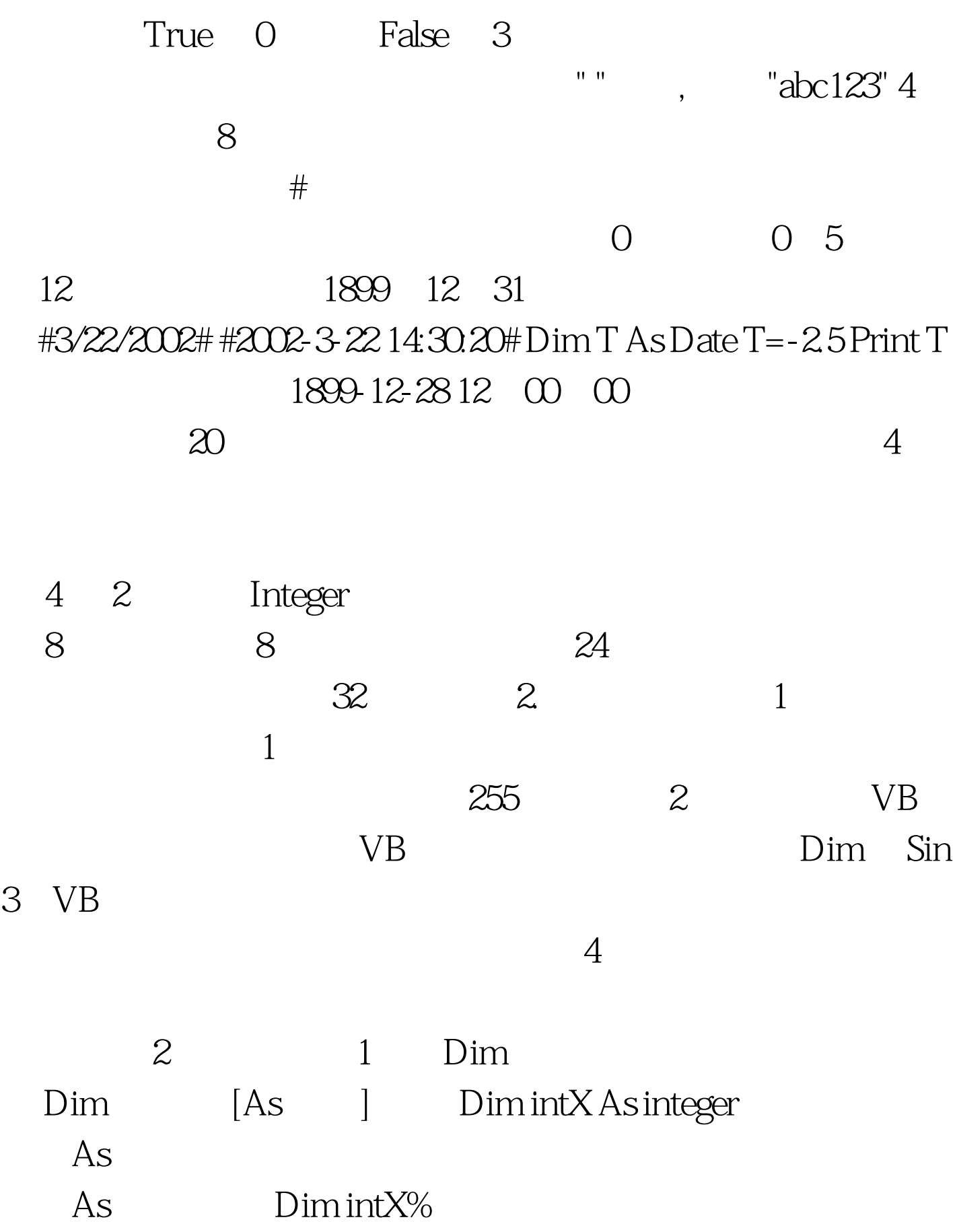

Dim strA As String\*10  $10$ 果赋值不足10个,则右补空;若多于10个,则多余部分截去 Dim strA As String' and 2MB  $2$  VB

Option Explicit 100Test

www.100test.com